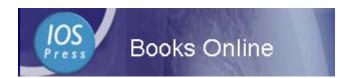

# IOS Press ebooks User's Guide

#### Introduction

IOS Press is an international STM publisher, established in 1990, and publishes 125 book titles a year and some 85 international journals. For IOS Press ebooks, the fulltext is all in PDF format and the most of titles are series :

•Assistive Technology Research •Biomedical and Health Research

•Emerging Communication

•Concurrent Systems Engineering Series• Frontiers in Artificial Intelligence

•Housing and Urban Policy Studies •Innovation and the Public Sector

•International Institute of Administrative Sciences Monographs

•NATO Science for Peace and Security Series, D: Information and Communication Security

•NATO Science for Peace and Security Series, E: Human and Societal Dynamics

•NATO Science Series, I: Life and Behavioural Sciences

•NATO Science Series, III: Computer and Systems Sciences

•NATO Science Series, V: Science and Technology Policy

•NATO Security through Science Series, D: Information and Communication Security

•NATO Security through Science Series, E: Human and Societal Dynamics

Research in Architectural Engineering Series 
 Solvay Pharmaceuticals Conferences

•Studies in Applied Electromagnetics and Mechanics

•Studies in Health Technology and Informatics

(Only browsing by titles and subjects are provided so far, and searching will be provided in near future.)

To Access IOS Press ebooks, the URL is http://ebooks.windeal.com.tw/ios/pass.asp

#### 🔶 Home Page

When you enterd the home page of IOS ebooks, it shows the purchased titles and the common functions on the top of the screen.

| Browse th<br>Subjects<br>「IOS Press Eo<br>「新生一頁・サージンジン」<br>「「<br>「<br>「<br>「<br>「<br>「<br>「<br>」<br>「<br>」<br>「<br>」<br>「<br>」<br>「<br>」<br>」<br>「<br>」<br>」<br>」<br>」<br>「<br>」<br>」<br>」<br>」<br>「<br>」<br>」<br>」<br>」<br>」<br>」<br>」<br>」<br>」<br>」<br>」<br>」<br>」<br>」<br>」<br>」<br>」<br>」<br>」<br>」 | Lover     Titles     About IOS Press       (金) 工具① 説明①     (金) 工具① 説明①       (母) 当我的最爱 ③媒體 ③ (二- ④)     (金) (二)       (m. th) rest sep!     (108 F)       Only re     (108 F)                                                  | C<br>・<br>で<br>移至<br>連結<br>*<br>Press Home |
|----------------------------------------------------------------------------------------------------|----------------------------------------------------------------------------------------------------|--------------------------------------------|
| Welcome                                                                                                    | Browse by Subject Browse by Title About IOS <sup>4</sup> Press                                                                                                    |                                            |
| Taiwan Academic Electronic<br>Books Consortium                                                                                                    | <ol> <li>9781586036614 Multi-Relational Data Mining</li> <li>9781586037291 Ontology and the Semantic Web {Frontiers in artificial intelligence and applications, 0922-6389; v.<br/>156}</li> </ol>                             | 2006<br>2007                               |
|                                                                                                    | <ol> <li>9781586037109 Information modelling and knowledge bases XVIII {Frontiers in artificial intelligence and</li> </ol>                                                                                                    | 2007                                       |
| Full Text Access to :                                                                                                    | applications, 0922-6389 ; v. 154}                                                                                                    |                                            |
| 56 Titles Online                                                                                                    | 4. 9781586037581 Advances in Artificial General Intelligence: Concepts, Architectures and Algorithms                                                                                                    | 2007                                       |
|                                                                                                    | <ol> <li>9781586035723 Affective and emotional aspects of human-computer interaction : Game-based and innovative<br/>learning approaches</li> </ol>                                                                            | 2006                                       |
|                                                                                                    | <ol> <li>9781586037482 Advances in multiple criteria decision making and human systems management : Knowledge and<br/>wisdom : in honor of Professor Milan Zeleny</li> </ol>                                                   | 2007                                       |
|                                                                                                    | <ol> <li>9781586037154 Databases and information systems IV : Selected papers from the Seventh International Baltic<br/>Conference, DB&amp;15'2006 {Frontiers in artificial intelligence and applications ; v. 155}</li> </ol> | 2007                                       |
|                                                                                                    | 8. 9781586036508 Open Design : A Stakeholder-oriented Approach in Architecture, Urban Planning, and Project<br>Management                                                                                                    | 2006                                       |
|                                                                                                    | 9. 9781586037642 Artificial intelligence in education : Building technology rich learning contexts that work                                                                                                    | 2007                                       |
|                                                                                                    | 10. 9781586036751 Integrated Intelligent Systems for Engineering Design                                                                                                    | 2006                                       |
|                                                                                                    | <ol> <li>9781586037284 Multiple access channels : Theory and practice {NATO security through science series. D, Information<br/>and communication security, 1574-5589; v. 10}</li> </ol>                                       | 2007                                       |
|                                                                                                    | 12. 9781586037314 Software System Reliability and Security                                                                                                    | 2007                                       |
|                                                                                                    | 13. 9781586035877 Promoting Independence for Older Persons with Disabilities: Selected Papers from the 2006<br>International Conference on Aging, Disability and Independence                                                  | 2006                                       |
|                                                                                                    | 14. 9781586036126 Cyberwar-netwar : Security in the information age                                                                                                    | 2006                                       |
|                                                                                                    | 15. 9781586037772 Information technology in health care 2007 : Proceedings of the 3rd international conference on<br>information technology in health care : socio-technical approaches                                        | 2007                                       |
|                                                                                                    | <ol> <li>9781586036157 Advances in intelligent IT: Active media technology 2006 {Frontiers in artificial intelligence and<br/>applications, 0922-6389; v. 138}</li> </ol>                                                      | 2006                                       |
| <b>)</b>                                                                                                    |                                                                                                    | 網路                                         |

### ✤ Browse by Titles

From Browse by Titles, please click on the title you wish to read.

Then, by Table of Content of the clicked title, please click on PDF icon of the required chapter/article to display the fulltext PDF.

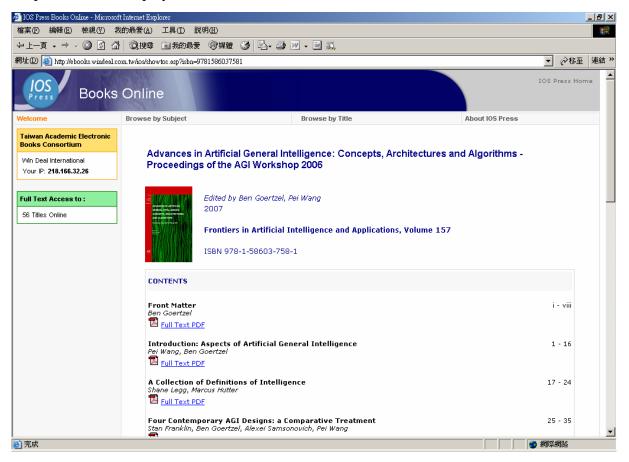

## ✤ Browse by Subjects

From Browse by Subjects, please click on the title you wish to read, listed by subjects.. Then, by Table of Content of the clicked title, please click on PDF icon of the required chapter/article to display the fulltext PDF.

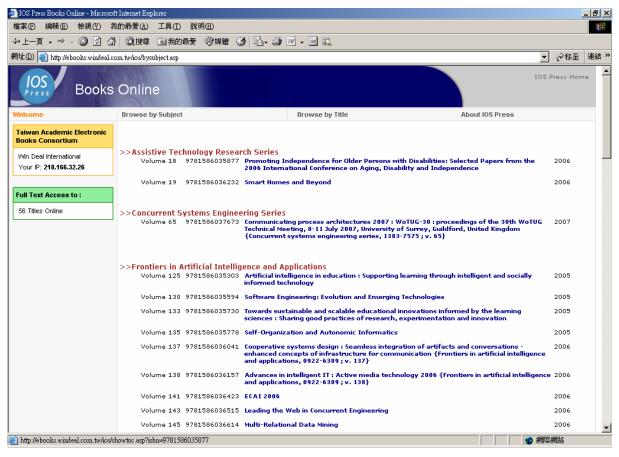

# ✤ PDF Fullext

After clicked on PDF icon of the required chapter/article, you can print the required page(s) or copy-paste the required text to Microsoft Office software through Acrobat Reader.

The printing and copy-paste is unlimited.

the platform only provides browsing by subjects and by titles so far (Searching will be available in near future).